## Package 'RespirAnalyzer'

March 1, 2021

Type Package

Title Analysis Functions of Respiratory Data

Version 1.0.1

Date 2021-2-28

Author Xiaohua Douglas Zhang [aut, cph], Teng Zhang [aut], Xinzheng Dong [aut, cre]

Maintainer Xinzheng Dong <dong.xinzheng@foxmail.com>

Description Provides functions for the complete analysis of respiratory data. Consists of a set of functions that allow to preprocessing respiratory data, calculate both regular statistics and nonlinear statistics, conduct group comparison and visualize the results. Especially, Power Spectral Density ('PSD') (A. Eke (2000) <doi:10.1007/s004249900135>), 'MultiScale Entropy(MSE)' ('Madalena Costa(2002)' <doi:10.1103/PhysRevLett.89.068102>) and 'MultiFractal Detrended Fluctuation Analysis(MFDFA)' ('Jan W.Kantelhardt' (2002) <doi:10.1016/S0378- 4371(02)01383-3>) were applied for the analysis of respiratory data.

License MIT + file LICENSE

Encoding UTF-8

LazyData true

**Imports** Rcpp  $(>= 1.0.2)$ , signal, pracma

LinkingTo Rcpp

RoxygenNote 7.1.1

**Depends** R  $(>= 3.5.0)$ 

NeedsCompilation yes

Repository CRAN

Date/Publication 2021-03-01 14:00:09 UTC

## R topics documented:

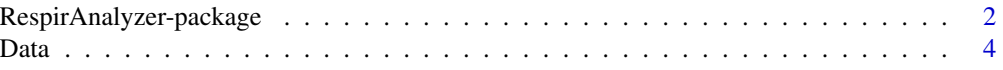

<span id="page-1-0"></span>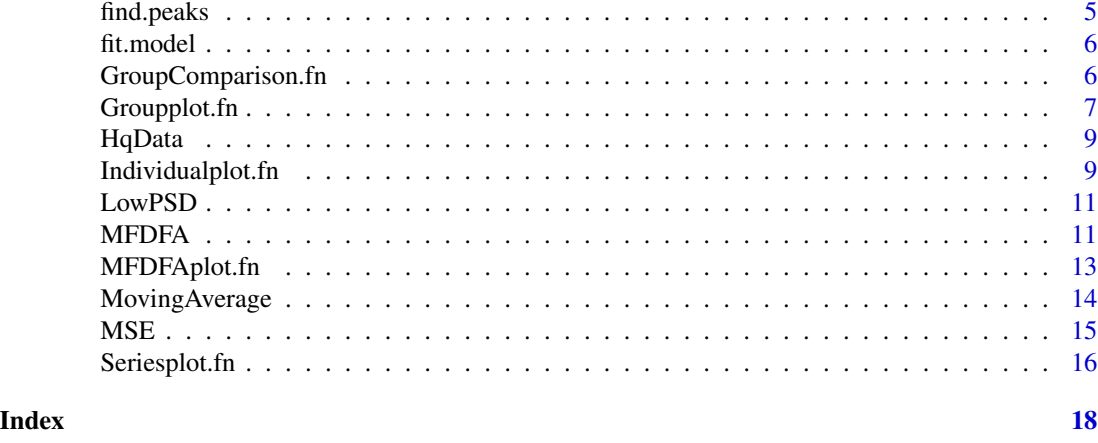

RespirAnalyzer-package

*Analysis Functions of Respiratory Data*

#### **Description**

Provides functions for the complete analysis of respiratory data. Consists of a set of functions that allow to preprocessing respiratory data, calculate both regular statistics and nonlinear statistics, conduct group comparison and visualize the results. Especially, Power Spectral Density ('PSD') (A. Eke (2000) <doi:10.1007/s004249900135>), 'MultiScale Entropy(MSE)' ('Madalena Costa(2002)' <doi:10.1103/PhysRevLett.89.068102>) and 'MultiFractal Detrended Fluctuation Analysis(MFDFA)' ('Jan W.Kantelhardt' (2002) <doi:10.1016/S0378-4371(02)01383-3>) were applied for the analysis of respiratory data.

### Details

The R package RespirAnalyzer contains functions for analyzing respiratory data.

## Author(s)

Xiaohua Douglas Zhang [aut, cph], Teng Zhang [aut], Xinzheng Dong [aut, cre] Maintainer: Xinzheng Dong <dong.xinzheng@foxmail.com>

```
# load Data from TestData dataset
data("TestData")
Seriesplot.fn(Data[1:2000,1],Data[1:2000,2],points=FALSE,
              xlab="Time(s)",ylab="Respiratory")
Fs=50 ## sampling frequency is 50Hz
Peaks <- find.peaks(Data[,2],Fs,lowpass=TRUE,freq=1,MovingAv=FALSE,
                   W=FALSE,filter=TRUE,threshold=0.05)
points(Data[Peaks[2:13,1],1],Data[Peaks[2:13,1],2],col=2)
PP_interval <- diff(Peaks[,1])/Fs
```

```
Seriesplot.fn(1:length(PP_interval),PP_interval,points=FALSE,xlab="Count",
          ylab="Inter-breath Interval(s)")
#### Moving Average
W < - FS <- 50
Data[,3] <- MovingAverage(Data[,2],W)
Seriesplot.fn(Data[1:2000,1],Data[1:2000,2],points=FALSE,
              xlab="Time(s)",ylab="Respiratory")
lines(Data[1:2000,1],Data[1:2000,3],col=2)
#### Low pass filter
bf <- signal::butter(2, 2/Fs, type="low")
Data[,4] <- signal::filtfilt(bf,Data[,2])
Seriesplot.fn(Data[1:2000,1],Data[1:2000,2],points=FALSE,
              xlab="Time(s)",ylab="Respiratory")
lines(Data[1:2000,1],Data[1:2000,4],col=2)
#### entropy of rawdata
scale_raw <- seq(1,90,2)
MSE <- MSE(Data$V2[seq(1,100000,2)], tau=scale_raw, m=2, r=0.15, I=40000)
Seriesplot.fn(MSE$tau ,MSE$SampEn,points=TRUE,
              xlab="Scale",ylab="Sample entropy")
#### entropy of IBI
scale_PP <- 1:10
MSE <- MSE(PP_interval, tau=scale_PP, m=2, r=0.15, I=40000)
Seriesplot.fn(MSE$tau ,MSE$SampEn,points=TRUE,
              xlab="Scale",ylab="Sample entropy")
#### PSD analysis
LowPSD(PP_interval, plot=TRUE,min=1/64, max=1/2)
#### MFDFA
exponents=seq(3, 9, by=1/4)
scale=2^exponents
q=-10:10
m=2Result <- MFDFA(PP_interval, scale, m, q)
MFDFAplot.fn(Result,scale,q,model = TRUE)
#### fit.model
Coeff <- fit.model(Result$Hq,q)
Coeff
Para<- -log(Coeff)/log(2);Para[3]=Para[1]-Para[2]
names(Para)<-c("Hmax","Hmin","i÷H")
Para
#### Individualplot
data("HqData")
PP_Hq <- HqData
filenames <- row.names(PP_Hq)
q=-10:10
ClassNames \leq c(substr(filenames[1:19], start = 1, stop = 3),
                substr(filenames[20:38], start = 1, stop = 5))
Class <- unique(ClassNames)
col_vec <- rep(NA, nrow(PP_Hq) )
pch_vec <- rep(16, nrow(PP_Hq) )
for( i in 1:length(Class) ) { col\_vec[ ClassNames == Class[i] ] <- i }
Individualplot.fn(q,PP_Hq,Name=Class,col=col_vec,pch=pch_vec, xlab="q",ylab="Hurst exponent")
```

```
legend("topright", legend=paste0(Class, "(N=", table( ClassNames ), ")"),
     col=1:4, cex=1, lty=1, pch=16)
#### Groupplot
data("HqData")
PP_Hq <- HqData
filenames <- row.names(PP_Hq)
q \leftarrow -10:10ClassNames \leq c(substr(filenames[1:19], start = 1, stop = 3),
                substr(filenames[20:38], start = 1, stop = 5))Class <- unique(ClassNames)
for (i in 1:length(q)){
 Data <- GroupComparison.fn(PP_Hq[,i],ClassNames)
 Result_mean_vec <- Data[,"Mean"]
 Result_sd_vec <- Data[,"SE"]
 if( i == 1 ) {
   Result_mean_mat <- Result_mean_vec
   Result_sd_mat <- Result_sd_vec
 } else {
   Result_mean_mat <- rbind(Result_mean_mat, Result_mean_vec)
    Result_sd_mat <- rbind(Result_sd_mat, Result_sd_vec)
}
}
Groupplot.fn (q[1:10],Result_mean_mat[1:10,],Class,errorbar = Result_sd_mat[1:10,],
             xRange = NA, yRange = NA, col = NA, pch = rep(16,4), Position = "topright",
              cex.legend = 1, xlab="q",ylab="Hurst exponent",main = "")
Groupplot.fn (q[11:21],Result_mean_mat[11:21,],Class,errorbar = Result_sd_mat[11:21,],
             xRange = NA, yRange = NA, col = NA, pch = rep(16,4), Position = "topright",
              cex.legend = 1, xlab="q",ylab="Hurst exponent",main = "")
```
Data *An example of respiratory data*

#### Description

The respiratory data of a healthy people.

#### Details

This is an data to be included in my package

#### Source

Fantasia Database, PhysioNet

#### References

"https://doi.org/10.13026/C2RG61"

<span id="page-4-0"></span>

function to find the peak-to-peak intervals of a respiratory signal.

## Usage

```
find.peaks(
  y,
  Fs,
  lowpass = TRUE,freq = 1,
 MovingAv = FALSE,
 W = FALSE,filter = TRUE,
  threshold = 0.2\mathcal{L}
```
## Arguments

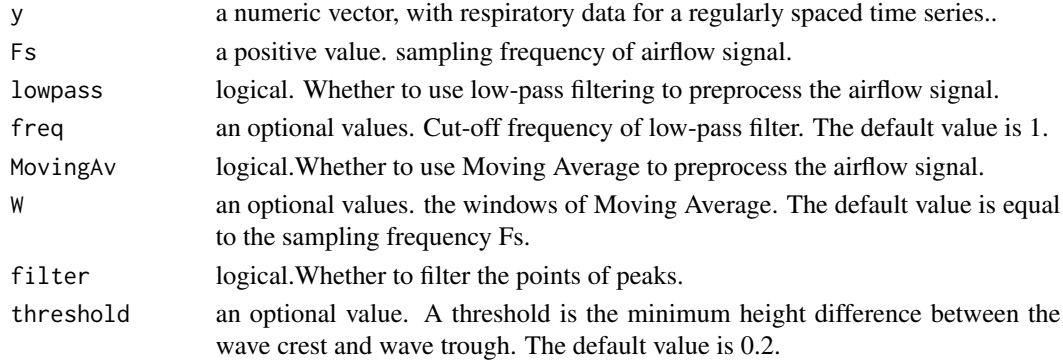

## Value

a dataframe for the information of peaks. "PeakIndex" is the position of the peaks and "PeakHeight" is the height of the peaks

## Examples

```
data("TestData") # load Data from TestData dataset
Fs=50 ## sampling frequency is 50Hz
Peaks <- find.peaks(Data[,2],Fs,lowpass=TRUE,freq=1,MovingAv=FALSE,
                    W=FALSE, filter=TRUE, threshold=0.05)
```
Peaks

<span id="page-5-0"></span>

function to fit the result of Multifractal detrended fluctuation analysis (MFDFA) with the extended binomial multifractal model. Return the results as a vector which contain the parameters of the model and the goodness of fit

#### Usage

fit.model(Hq, q)

#### Arguments

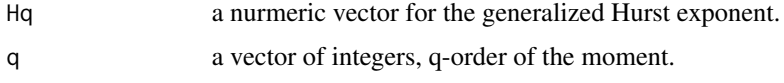

#### Value

a vector for fitting parameters."a" and "b" is the coefficients of the extended binomial multifractal model. "Goodness" is the goodness of fit

#### Examples

```
data("TestData") # load Data from TestData dataset
Fs=50 ## sampling frequency is 50Hz
Peaks=find.peaks(Data[,2],Fs)
PP_interval=diff(Peaks[,1])/Fs
exponents=seq(3, 8, by=1/4)
scale=2^exponents
q=-10:10
m=2Result <- MFDFA(PP_interval, scale, m, q)
Coeff <- fit.model(Result$Hq,q)
Coeff
```
GroupComparison.fn *Function to calculate the statistics for each Group*

#### Description

function to calculate the statistics for each Group: Number of Samples, mean, standard deviation (SD), standard error (SE), median, confident interval, p-value of ANOVA

## <span id="page-6-0"></span>Groupplot.fn 7

## Usage

GroupComparison.fn(Data, GroupName, na.rm = TRUE, conf.level = 0.95)

#### Arguments

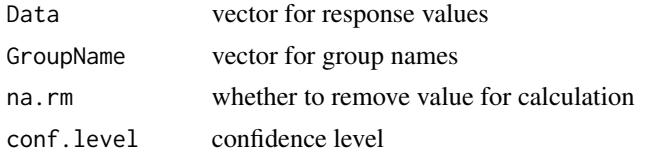

## Value

a dataframe for the statistics for each Group. Number of Samples, mean standard deviation (SD), median, upper and lower bounds of CI, p-value of ANOVA

## Examples

```
data("HqData")
PP_Hq <- HqData
filenames <- row.names(PP_Hq)
q \leftarrow -10:10ClassNames <- c(substr(filenames[1:19], start = 1, stop = 3),
                substr(filenames[20:38], start = 1, stop = 5))Class <- unique(ClassNames)
Data <- GroupComparison.fn(PP_Hq[,1],ClassNames)
Data
```
Groupplot.fn *Function to plot the mean and error bar by group*

## Description

function to plot the mean and error bar of sample entropy or the MFDFA results by group

#### Usage

```
Groupplot.fn(
  x,
 Average,
 GroupName,
  errorbar = NA,
  xRange = NA,
 yRange = NA,
 col = NA,
  pch = NA,
 Position = "topright",
```

```
cex. legend = 0.75,
 xlab = "",
 vlab = "".main = "")
```
## Arguments

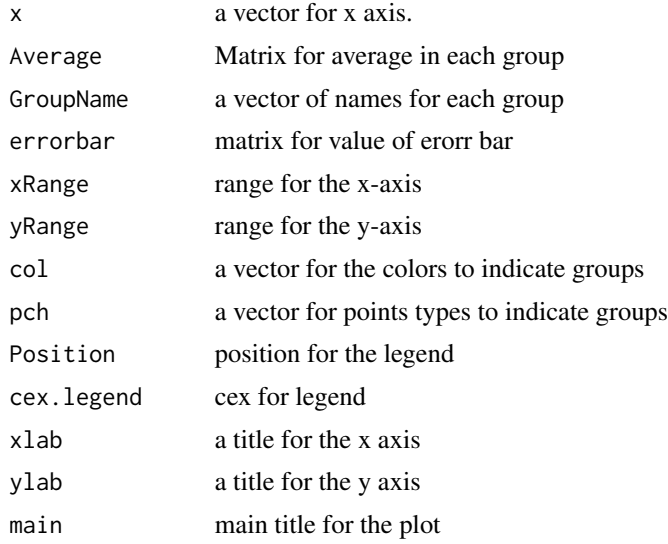

## Value

No value returned

```
data("HqData")
PP_Hq <- HqData
filenames <- row.names(PP_Hq)
q \leftarrow -10:10ClassNames <- c(substr(filenames[1:19], start = 1, stop = 3),
                substr(filenames[20:38], start = 1, stop = 5)Class <- unique(ClassNames)
for (i in 1:length(q)){
 Data <- GroupComparison.fn(PP_Hq[,i],ClassNames)
  Result_mean_vec <- Data[,"Mean"]
  Result_sd_vec <- Data[,"SE"]
  if( i == 1 ) {
   Result_mean_mat <- Result_mean_vec
   Result_sd_mat <- Result_sd_vec
  } else {
   Result_mean_mat <- rbind(Result_mean_mat, Result_mean_vec)
   Result_sd_mat <- rbind(Result_sd_mat, Result_sd_vec)
}
}
```
#### <span id="page-8-0"></span>HqData 9

```
Groupplot.fn (q[1:10],Result_mean_mat[1:10,],Class,errorbar = Result_sd_mat[1:10,],
             xRange = NA, yRange = NA, col = NA, pch = rep(16,4), Position = "topright",
              cex.legend = 1, xlab="q",ylab="Hurst exponent",main = "")
Groupplot.fn (q[11:21],Result_mean_mat[11:21,],Class,errorbar = Result_sd_mat[11:21,],
             xRange = NA, yRange = NA, col = NA, pch = rep(16,4), Position = "topright",
             cex.legend = 1, xlab="q",ylab="Hurst exponent",main = "")
```
HqData *The Hurst exponent of respiratory data*

#### Description

The Hurst exponent extracted from the MFDFA result of respiratory data.

#### Details

This is an data to be included in my package

## Source

Fantasia Database, PhysioNet

## References

"https://doi.org/10.13026/C2RG61"

Individualplot.fn *Function to plot multiscale entropy or MFDFA results by individual.*

## Description

function to plot multiscale entropy or MFDFA results by individual.

#### Usage

```
Individualplot.fn(
 x,
  y,
 Name = NA,
  xRange = NA,
 yRange = NA,
  col = NA,
 pch = NA,
 Position = "topright",
  cex. legend = 0.75,
```

```
xlab = ",
  ylab = "",
  main = ""\mathcal{L}
```
#### Arguments

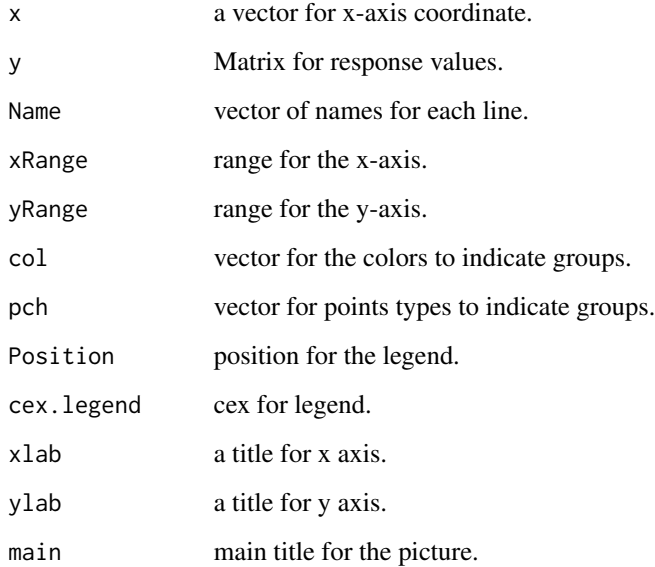

#### Value

No value returned

```
data("HqData")
PP_Hq <- HqData
filenames <- row.names(PP_Hq)
q=-10:10
ClassNames \leq c(substr(filenames[1:19], start = 1, stop = 3),
                substr(filenames[20:38], start = 1, stop = 5))Class <- unique(ClassNames)
col_vec <- rep(NA, nrow(PP_Hq) )
pch_vec <- rep(16, nrow(PP_Hq) )
for( i in 1:length(Class) ) { col\_vec[ ClassNames == Class[i] ] <- i }
Individualplot.fn(q,PP_Hq,Name=Class,col=col_vec,pch=pch_vec, xlab="q",ylab="Hurst exponent")
legend("topright", legend=paste0(Class, "(N=", table( ClassNames ), ")"),
      col=1:4, cex=1, lty=1, pch=16)
```
<span id="page-10-0"></span>

function to calculate the power spectral density (PSD) of a time series. Methods derived from A. Eke (2000) "Physiological time series: distinguishing fractal noises from motions" <doi:10.1007/s004249900135>.

#### Usage

```
LowPSD(series, plot = TRUE, min = 1/8, max = 1/2)
```
## Arguments

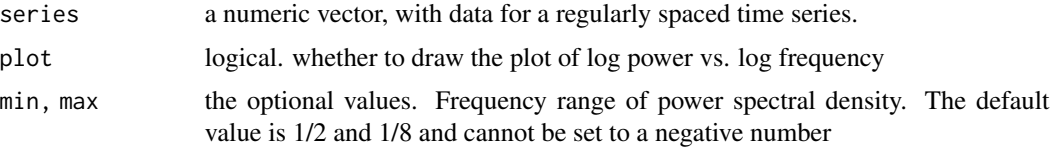

#### Value

a value of spectral exponent(beta) which the the slope of the of the fitting line on plot of log power vs. log frequency

## Examples

```
data("TestData")
Fs < -50Peaks <- find.peaks(Data[,2],Fs,lowpass=TRUE,freq=1,MovingAv=FALSE,
                    W=FALSE,filter=TRUE,threshold=0.05)
PP_interval=diff(Peaks[,1])/Fs
LowPSD(series=PP_interval,plot=TRUE,min=1/64, max=1/2)
```
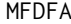

**MultiFractal Detrended Fluctuation Analysis** 

## Description

Applies the MultiFractal Detrended Fluctuation Analysis (MFDFA) to time series.

#### Usage

MFDFA(tsx, scale, m, q)

## Arguments

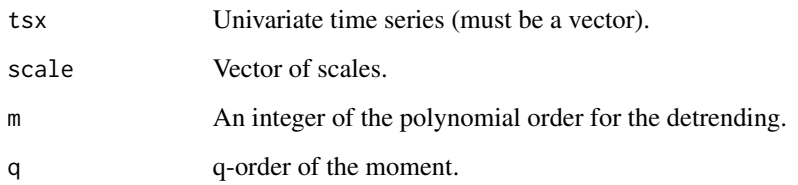

#### Value

A list of the following elements:

- Hq q-order Hurst exponent.
- tau\_q Mass exponent.
- hq Holder exponent.
- Dq singularity dimension.
- Fqi q-order fluctuation function.
- line linear fitting line of fluctuation function.

```
data("TestData") # load Data from TestData dataset
Fs < - 50Peaks <- find.peaks(Data[,2],Fs,lowpass=TRUE,freq=1,MovingAv=FALSE,
                    W=FALSE,filter=TRUE,threshold=0.05)
head(Peaks)
PP_interval <- diff(Peaks$PeakIndex)/Fs
## Computing Multifractal
exponents=seq(3, 9, by=1/4)
scale=2^exponents
q=-10:10
m=2Result <- MFDFA(PP_interval, scale, m, q)
Coeff <- fit.model(Result$Hq,q)
print(Coeff)
Para<- -log(Coeff)/log(2)
Para[3]=Para[1]-Para[2]
names(Para)<-c("Hmax","Hmin","DeltaH")
Para
PP_Hq <- Result$Hq
PP_hq <- Result$hq
PP_Dq <- Result$Dq
PP_Para <-Para
```
<span id="page-12-0"></span>

function to plot the results of MFDFA analysis: q-orde fluctuation function, Hurst exponent,mass exponent and multifractal spectrum. The fitting result of binomial multifratcal model can be also shown by the fitting line

#### Usage

```
MFDFAplot.fn(
 Result,
  scale,
  q,
 cex.1ab = 1.6,
  cex. axis = 1.6,col.points = 1,
  coluine = 1,
  lty = 1,
  pch = 16,
  1wd = 2,
 model = TRUE,cex.legend = 1
)
```
## Arguments

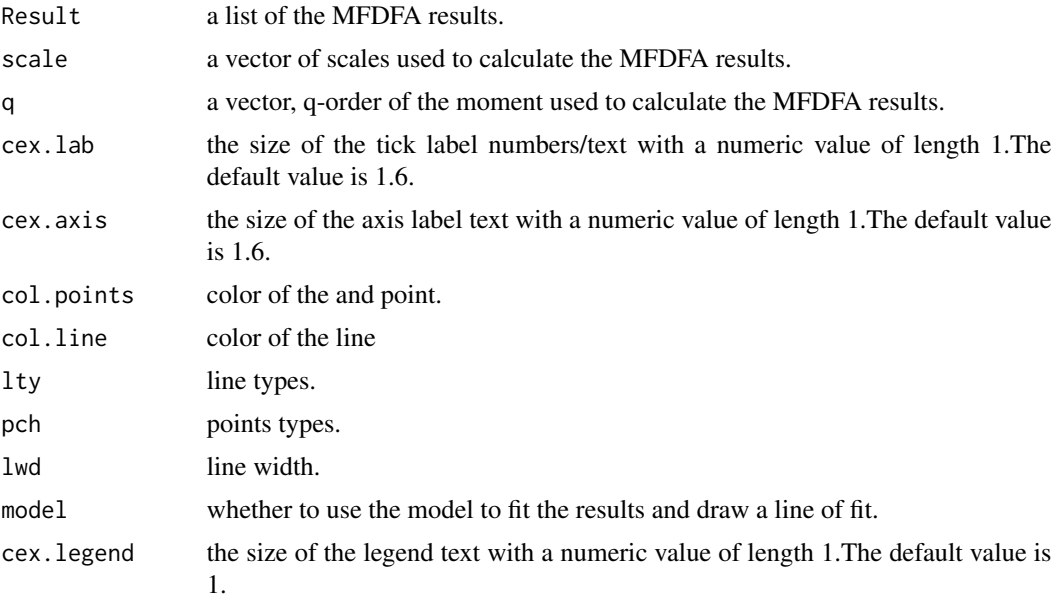

## Value

No value returned

## Examples

```
data("TestData")
Fs=50 ## sampling frequency is 50Hz
Peaks <- find.peaks(Data[,2],Fs,lowpass=TRUE,freq=1,MovingAv=FALSE,
                    W=FALSE, filter=TRUE, threshold=0.05)
PP_interval=diff(Peaks[,1])/Fs
exponents=seq(3, 9, by=1/4)
scale=2^exponents
q=-10:10
m=2Result <- MFDFA(PP_interval, scale, m, q)
MFDFAplot.fn(Result,scale,q)
```
MovingAverage *Function to calculate Moving Average of a series*

#### Description

function to calculate Moving Average of a series

## Usage

MovingAverage(y, W)

#### Arguments

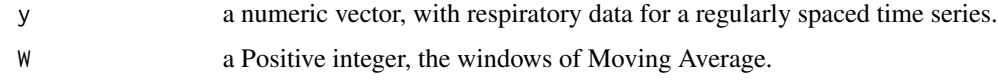

## Value

A new numeric vector after calculate the moving average.

```
data("TestData")
W < -50y <- MovingAverage(Data[,2],W)
```
<span id="page-13-0"></span>

<span id="page-14-0"></span>function to perform a multiscale entropy (MSE) analysis of a regularly spaced time series. Return the results as an R data frame. Methods derived from Madalena Costa(2002) "Multiscale entropy analysis of complex physiologic time series" <doi:10.1103/PhysRevLett.89.068102>.

#### Usage

MSE(x, tau, m, r, I)

#### Arguments

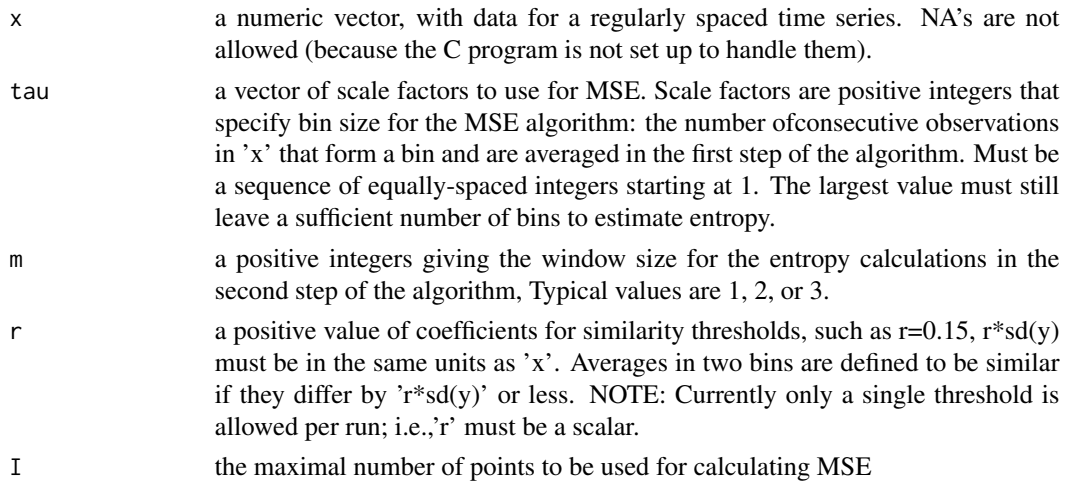

## Value

A data frame with with one row for each combination of 'tau', 'm' and 'rSD'. Columns are "tau", "m", "rSD", and "SampEn" (the calculated sample entropy). The data frame will also have an attribute "SD", the standard deviation of 'x'.  $rSD = r * sd(y)$ 

```
data("TestData") # load Data from TestData dataset
oldoptions <- options(scipen=999)
Fs <- 50 # sampling frequency
scale_{raw} < -seq(1, 90, by=2)MSER <- MSE(Data[1:10000,2], tau=scale_raw, m=2,
            r=0.15, I=40000)
print(MSER)
options(oldoptions)
```
<span id="page-15-0"></span>

function to plot series data. including Respiration data and Peak-to-Peak intervals series.

## Usage

```
Seriesplot.fn(
 x,
 y,
  xRange = NA,
 yRange = NA,
 points = TRUE,
 pch = 1,
  col.point = 1,
  cex.point = 1,
  line = TRUE,
  1ty = 1,coluine = 1,
  1wd = 1,
 xlab = "x",
 ylab = "y",
 main = \frac{1}{n})
```
## Arguments

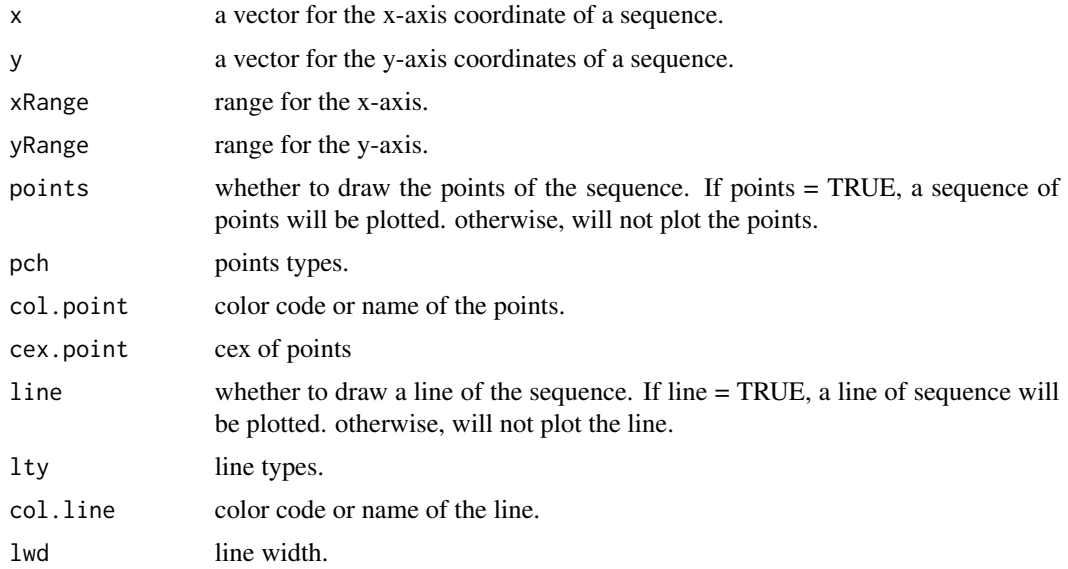

## Seriesplot.fn 17

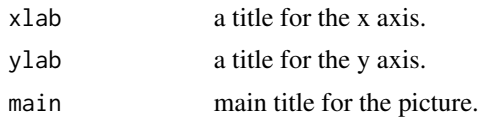

## Value

No value return

```
data("TestData")
oldpar <- par(mfrow=c(1,2))
Seriesplot.fn(Data[1:10000,1],Data[1:10000,2],points=FALSE,xlab="Time(s)",ylab="Respiration")
Fs=50 ## sampling frequency is 50Hz
Peaks <- find.peaks(Data[,2],Fs,lowpass=TRUE,freq=1,MovingAv=FALSE,
                    W=FALSE, filter=TRUE, threshold=0.05)
PP_interval=diff(Peaks[,1])/Fs
Seriesplot.fn(1:length(PP_interval),PP_interval,points=FALSE,xlab="Count",ylab="Interval(s)")
par(oldpar)
```
# <span id="page-17-0"></span>Index

∗ data Data, [4](#page-3-0) HqData, [9](#page-8-0) ∗ package RespirAnalyzer-package, [2](#page-1-0) Data, [4](#page-3-0) find.peaks, [5](#page-4-0) fit.model, [6](#page-5-0) GroupComparison.fn, [6](#page-5-0) Groupplot.fn, [7](#page-6-0) HqData, [9](#page-8-0) Individualplot.fn, [9](#page-8-0) LowPSD, [11](#page-10-0) MFDFA, [11](#page-10-0) MFDFAplot.fn, [13](#page-12-0) MovingAverage, [14](#page-13-0) MSE, [15](#page-14-0) RespirAnalyzer *(*RespirAnalyzer-package*)*, [2](#page-1-0) RespirAnalyzer-package, [2](#page-1-0) Seriesplot.fn, [16](#page-15-0)